<http://iuassn.org>

Summer 2004, Number 65

# The CA-IDMS Database and Applications User Association<br>
Summer 2004, Number 65<br> **CONNECTIONS**

## **INTERVIEW WITH ANTHONY GAUGHAN, SENIOR V.P. AT CA.**

*(Tony is responsible for all aspects of Advantage CA-IDMS as well as other mainframe database management systems.)*

*Thank you for this opportunity to get your thoughts on some important questions to IDMS users. Let me start by asking you what is your own background?*

Basically I joined CA recently from PeopleSoft, spent very much a year at PeopleSoft based in Denver, having been acquired from JD Edwards. Prior to that, I was in Oracle development for seven years mainly working on developing business applications and before that three years in Oracle consulting. Really a trouble-shooter, asked to go help with user implementations. This usually meant travel all over in different parts of the world. I got tired of that, which was what really drove me towards development. And before that I worked in my own company where we ran a product development team and developed our own process manufacturing applications, and before that I worked in a manufacturing company in their IT department. Graduated from university in Edinburgh, both bachelors and masters, in computer science.

## *What do you see as the future of IDMS?*

I think there's a number of things we really need to consider in terms of the future. We have a really, really good product, very well proven. It performs very well. What we are really looking at is the feedback from our customer base to understand the key features that they would like us to pursue. I think one of those features is aimed at how we expose the database on a better level to modern application environments. So I think that's the way we are going to have some focus. We'll continue to enhance and look at performance improvements and look at ways we can integrate and better leverage the existing infrastructure.

## INSIDE THIS ISSUE

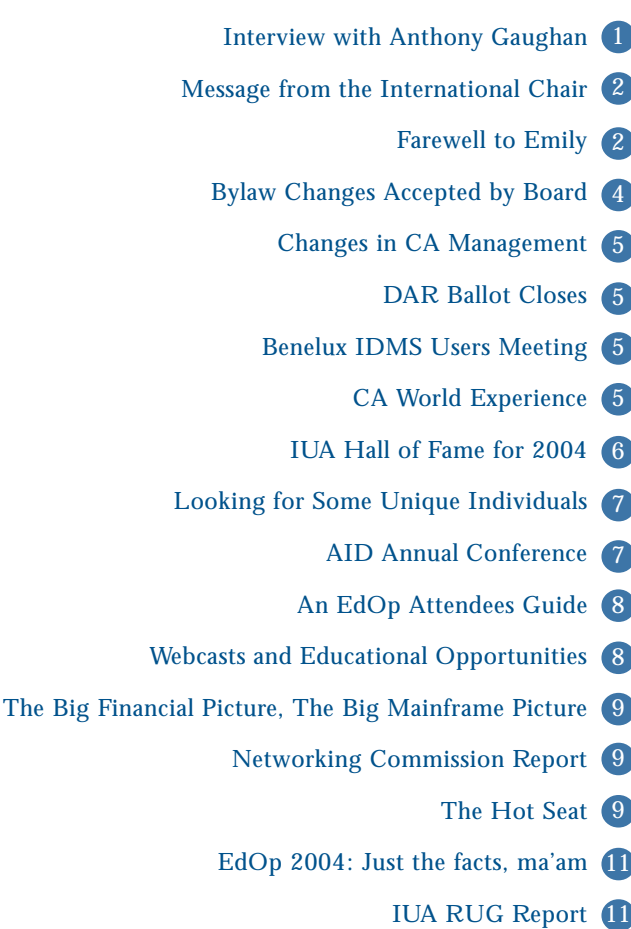

- Storing Pictures in IDMS [12](#page-11-0)
	- Web Mistress Report [13](#page-12-0)
- A Proven Methodology for 'Extend Space' [13](#page-12-0)
	- Archive of IDMS-L Q&A [15](#page-14-0)

<span id="page-1-0"></span>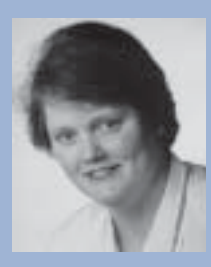

## **MESSAGE FROM INTERNATIONAL CHAIR**

*By [Laura Rochon](mailto:l.rochon@videotron.ca) Compuware Corporation of Canada*

*The winds of change are here*. No, this is not another article of how the IUA is changing. This will be my last article as your international chair. Come October, we will be holding our yearly election to fill three positions on the Board of Directors. After the new board are elected, we hold an officer election within the Board to determine the Chair, the Vice-Chair and the Secretary-Treasurer. Next year will be the last year of my second three year-term, therefore I will be coaching the incoming new Chair.

We have two IUA (dare I say) old-timers who are leaving as of the October election: Jim Rice and Steve Nason. Jim has been on the Board since 1997, and has held several positions on the Board. He was National Chair for 2 years when I first joined the Board. Jim's contribution to the IUA has been monumental, and his ability to keep us on track will be missed. Jim has an excellent sense of humour and has the knack to be at the right place at the right time. Just ask him about his golf game with Bob Schimenti in 2003, or his encounter with a well-endowed waitress in St-Louis.

Steve Nason has been on the Board since 1998, and has held several responsibilities like Connections, Communications and Nominations. Steve's constant smile and good-nature make him a pleasure to work with. He's been on the CA-World Planning Committee for more years that I can remember. We'll not only be losing Steve, we'll be losing Donna also. Donna is Steve's wife and usually comes to CA-World, the IUA workshops, and most of our Board meetings..

Another director will be leaving the Board in October: Kay Sussmann. Kay joined the IUA board in 2001, and has been a great resource; putting together workshop education schedules, organizing Roadshows and serving as the commissioner of the Veterans Hall of Fame commission. She is leaving to pursue an active retirement. She will be missed, along with Jim, Steve and Donna.

The IUA is not the only one changing… CA is also changing. We all know Judy Kruntorad, CA Vice-President and Product Owner for the Advantage CA-IDMS product line. Judy has a new boss, Anthony Gaughan, Senior VP of database products. Tony comes from PeopleSoft and Oracle. I met Tony at CA-World in Las Vegas. Tony is very soft-spoken but his message regarding the future of CA-IDMS is very clear and aggressive. He believes that CA should be more aggressive in their promotion of the product, and that the SQL option should be bundled with the based product (please refer to the IUA interview with Tony on page 1) Tony was brought onboard CA, by his former boss at Oracle, Mark Barrenechea, who joined CA over a year ago. Mark is now Executive Vice President Product Development, which means that all CA products are his responsibility. Mark reports to CA interim CEO, Mr. Kenneth D. Cron. So all management above Judy K, is new.

Judy K.'s Status and Plan session was proof of the winds of change. Her presentation was aggressive against DB2, which we've never seen before. Some will say it's too little too late, but I say it's better late than never. CA-IDMS is here to stay, even though some of the players are different.

## **FAREWELL TO EMILY**

Emily Frizzell has been the IUA's principal administrator for some years now, and her friendly and efficient way of working has made her seem indispensable to IUA operations. Sadly, this association has now come to an end with Emily's departure from the association management firm SmithBucklin that handles IUA's day to day affairs.

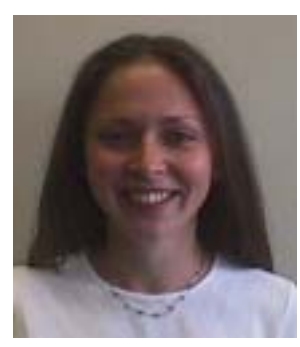

The entire Board wishes Emily well in all her future undertakings. We have had many successful events under her administration, many pleasant social gatherings and have become good friends as well in the experience. She will be missed. Good luck!

## **Emily Has the Last Word** Hi Everyone,

As today is my last day at SmithBucklin, I just wanted to say bye to everyone. I've enjoyed working with all of you very much and will miss the good times we've had. As I will be online often (when I'm not at the beach) trying to figure out what I'm going to be when I grow up, feel free to send me an email.

Have a good summer and drink a cider (or three) in Montreal for me!

Best wishes,

Emily

#### Interview with Anthony Gaughan cont'd from page 1 *What part do you see the user groups playing in your strategy?*

Well, we have what we call the PAC (Product Advisory Council) as well as the user groups and I think they are instrumental in giving us directions and helping set priorities of the things that matter to our users. And so the user groups are fundamental in terms of helping us to determine what the right priorities are and for helping us to drive the product in the direction that it is most effective.

## *What is your thinking about the SQL Option of IDMS?*

I fundamentally believe that the SQL Option now is something that should really be bundled as part of the core product and I think what we will do in the near-term is look at adjusting how we sell the SQL option and how we bundle it with the IDMS database. There are some issues that we still have to resolve about existing contracts but other than that I believe it is the right direction for us to go. We've evolved the technology and it is time that we made that readily available to out customers and make it part of the core capabilities of the database.

## *What are your plans for the IDMS DBA tools?*

We have a fairly aggressive plan for actually any of the management tools related to database, whether it be performance management, whether it be backup and recovery or the administration tools. The plans are that we look towards leveraging across the different database platforms that we provide support for, be that our internal databases, like IDMS, Datacom and Ingres, or the external databases that we support, like Oracle, SQL Server or DB2. What we want to come up with is a consistent way that we manage a database, whether our own or external. A lot of the drive there is to create a consistent visualisation of the business processes that we want to support from the tool and that has naturally driven us towards how we centralise that and how we provide the best support across all of those application areas. We really want to provide consistency in this process. A DBA that is working in Oracle or one that is working in IDMS, essentially looks for the same types of events, the same types of detection and then reacting to those. We believe there is a lot of commonality in the approach that we can take. Obviously the implementation would vary depending on whether it is IDMS or one of the distributed technologies, but certainly from an approach, from a design or from a conceptual viewpoint they would be consistent.

## *What part do you see for XML in the support of IDMS into the future?*

I think it has a fairly large part to play because I believe that what people are looking for in databases is openness and a way to be able to assemble the data components from multiple places and there are very few organisations that have a single repository for all their information, yet they want to be able to draw that information together

from a reporting perspective or for analysis of one sort or another. I think that by using XML it gives us the ability to expose the information from IDMS in a very standardised way. In a way that it is very easy for people to cooperate and develop other structures. I think that what it also enables us to do by putting an XML interface on top of IDMS it gives an ability to try on some modern technologies without people having to migrate or move their data into some other database applications but expose that information through XML to processes using Java, HTML, as ways to render the information and manipulate it and so be able to leverage the investment you've made in the data that's held in IDMS, but at the same time expose it through some modern techniques.

## *You have mentioned your inclination towards shorter development cycles. How do you see this applying to IDMS?*

My background in development has been object-oriented, from when I graduated I have spent most of my time in an object world. Not everything applies but one of the concepts that applies to any type of software development is the notion of iterative development. What that means is that you try to refine what you are trying to build into smaller components and by doing that you can manage it in smaller development cycles. And then at any point in time you can determine whether you have built enough components to make it available. You have flexibility then over the schedule in terms of being able to assemble things in a way that makes sense from a release perspective. Now traditionally in the mainframe world of IDMS and of Datacom the release cycles have been anywhere from 2 years and above. Ideally what we would like to do is bring something around the 18 month timeframe and in between that have "point" releases that really add significant benefits to our customers. And so it is not a huge difference from what we are doing today but is driving us towards providing functionality in a more predictive and determined way in slightly shorter time frames than we have in the past.

## *How do you see the current development organisation holding up under the plans that you have?*

I think that we have some very experienced and accomplished people here working on the product today. I would say that the difficulty we have is in attracting people to work in the mainframe area, specifically talking about the IBM assembler products where we do a lot of the work, because that is not seen as the "cool" area to work in at this point from an industry standpoint. But we are continuing to invest and we are recruiting people to work here in the US as well as working remotely and to achieve some of the things we are hoping to achieve, like the XML support, we are looking at leveraging teams across the database areas as opposed to just within IDMS. That also gives us the advantage of having people with existing skill sets that contribute to the XML project. So, we are not going to go out and double the size of the

#### <span id="page-3-0"></span>Interview with Anthony Gaughan cont'd from page 3

development team but we are looking at ways where we can leverage from the existing development pool that we have, and more efficiently build product capabilities that really span the products that we support. and use the wealth of knowledge that we have across those products sets to help drive progress.

## *On the other side, how do you see the adequacy of the IDMS support organisation throughout CA?*

I think CA has been proactive in managing its support organisation and over the last year or so our ability to provide for the customer feedback that we get that it is significantly better than it has been in the past and I think a lot of this stems from the fact that we have organised the support organisation a bit more directly aligned with development. This was always true in the mainframe world - the level 1, level 2 and development organisations were aligned with each other. We've made some additional changes to bring together those groups in a much more holistic way reporting up through one management team, from the level 1 perspective so that there is a consistency in the approach to support. I think that the other thing is that we have offered some additional products like support connect that are really steering the customers towards solving the problems themselves if they can and by having very directed type questions that take you down paths of resolution based on your problem. These certainly are not foolproof but with the addition of more and more content and knowledge will become more predictive of what the issue might be. And it might not be a solution to the problem but at least gives the support analyst something to start with. So we are seeing a richness of knowledge coming in from the support organisations that is really helping us to drive down the times to resolution and aiding the support process.

#### *How do you hope to influence the declining number of IDMS sites worldwide?*

I think that we lose customers for one of two reasons. One is the general perception that CA is not actively developing the products any more and I think that we define some mechanism where we forward information to marketing to make our customers aware that these products are still fundamental and are still very much a

## **BYLAW CHANGES ACCEPTED BY BOARD**

#### *by Bob Wiklund, International Vice Chair*

The IUA board of directors held a conference call on June 23, 2004 to discuss the proposed bylaw changes. The bylaw changes were accepted in a unanimous vote of the board of directors.

Why a bylaws change, you may ask? As you know, the IUA has been re-inventing itself to remain a viable organization. We have streamlined what was the

large part of our portfolio going forward. The second area is where when contracts come up for renewal, particularly around hardware we run on a mainframe which is dominated by IBM and they can work the deal such that pricing is very attractive to replace IDMS by DB2 and it is very hard to combat that, if we cannot offset hardware prices by the price of the software. So it is difficult for us to compete except for reassuring our customers of the resilience of the product and also the performance improvements that we have beyond that of DB2. In all scenarios DB2 is not as scalable or performing as IDMS and there are several studies where the placement of IDMS would take 2 and a half times the power, so you would have to increase your box size considerable or you would have performance that would be 2 and a half times slower. So when you compare purely on a performance perspective IDMS is still a very viable option. If we couple that with the assurances of the longevity of product that that would be a winning combination and have a way to retain our customers and perhaps have a scenario where DB2 is not performing and IDMS is seen as a replacement.

#### *How do you plan to share your enthusiasm for this to the sales and marketing organisations within CA that have tended to sideline IDMS and other "legacy" products?*

In sales, if they see an opportunity to make commission I am sure that is something that would incentivise them. What we really need to do here is make it clear what our objectives are for the product. If we really want to sell the products and derive potential revenue form them then it is crucial that we get sales and marketing behind us. It is an educational process in some respects, and what I mean by that is that some of the databases are being unofficially dead and buried for many years according to some people where in fact it is quite the reverse. You read some reports that IBM increased the number of reps by 100% and I think that shows that there is growth potential in the mainframe and that what we see in CA is that overall we are the number one independent developer of mainframe software and have an opportunity to drive that and to provide some excellent benefits to our customers by taking products to the next level. And I think we need to ensure that our sales and marketing arms are geared up towards that.

committee structure into what is now a yearly commission/task structure. The International Chair along with the Executive Committee (one of 2 committees remaining) determines what commissions and tasks need to be fulfilled during the coming year and fills those roles.

Also, we are in the process of reducing the number of board members. The old bylaws had a fixed number of directors and before we could reduce director count we had to change the bylaws to allow us to do so.

## <span id="page-4-0"></span>**CHANGES IN CA MANAGEMENT**

#### *by Dan Hall*

There is an old Chinese saying that is used as both a blessing and a curse; "May you live in interesting times". The past few months have been very interesting at Computer Associates headquarters.

On April  $8^{\mbox{th}},$  the U.S. Securities and Exchange Commission (SEC) filed charges against three former CA financial executives. The charges resulted from the SEC's probe into accounting violations during the fiscal year 2000.

On April 21st, Sanjay Kumar stepped down from his position of CEO and took the position of chief software architect. CA board member Lewis Ranieri was elected chairman in Kumar's place. Ranieri stated "The changes in Sanjay's role are not based on the conclusion that he engaged in any wrongdoing", but the board felt that the action was appropriate.

Most customers and analysts felt that these items would be unlikely to directly affect customers or dramatically change CA's product plans and/or strategy.

On April 26<sup>th</sup>, CA appointed board member Kenneth Cron as the interim CEO and promoted Jeff Clarke to the position of chief operating officer (COO). Clarke will continue as CA's chief financial officer (CFO). At the same time it was announced that Greg Corgan would replace Stephen Richards as head of worldwide sales. Corgan was a long time IBM employee who joined CA last year as senior vice president of North American sales.

On June 4th if was announced that Sanjay Kumar had left CA, effective immediately. In a press release Kumar stated that he hoped his resignation would allow the company to move forward with its business plans and remove the focus on past issues.

All these changes can be disturbing and upsetting to CA's current and potential customers. It is widely felt that when Kumar was promoted to the position of CEO he made several changes that resulted in a noticeable improvement in both customer service and in the satisfaction with CA's sales tactics. It is hoped that whoever is chosen as the permanent CEO will continue these practices.

The IUA looks forward to continue working as the IDMS users representative to Computer Associates with the same success we have had in the past.

## **C** DAR BALLOT CLOSES

Voting in the ballot of Enhancement Requests (DARs) for 2004 is now complete. Shortly, the results will be posted on the IUA website.

## **BENELUX IDMS USERS MEETING**

#### *by Jim Rice*

On April 23rd, the BELUX IDMS users group held it's second meeting in Brussels, Belgium. Twenty eight attendees heard presentations from

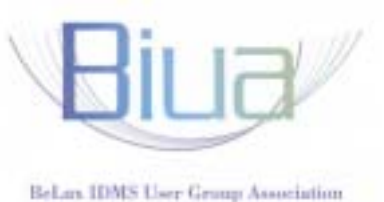

both Computer Associates and users. The meeting was graciously hosted by DEXIA in downtown Brussels. The meeting started with a presentation by Martin Vandewiele, an IT director for DEXIA . Mr. Vandewiele presentation focused on the importance of IDMS to DEXIA. Judy Dillman from CA followed with a presentation on the implementation of Two Phase Commit in release 16.0. Guy Derkiderenfrom of CA next talked about the inclusion of TCP/IP socket support in 16.0. Luc Hermans from ING bank Belgium gave a short presentation on the installation of Visual DBA at his site.

After lunch, Jim Rice spoke on how his site uses XSYNC from IBM to combine data from IDMS and Oracle to garner data for statistical analysis. Finally, Teresa Gentry made a presentation on Object Oriented Application Development.

Many thanks to Jan Rabut, the president of the BELUX group, for organizing the meeting and to DEXIA for providing the meeting facilities and luncheon. The resurgence of this group is welcome news indeed.

## **CA WORLD EXPERIENCE**

## *by Brock Shaw*

What can be said about a location like Las Vegas (if there is another)? It was glitzy, brash, "over the top". The Venetian Hotel was certainly large enough for the conference and virtually all the attendees I met were staying there as well. On the down side, it seemed like a two mile hike from the room to the sessions and the conference facility was so cavernous that I half expected to turn a corner and find group of Welsh coal miner working a coal face.

The conference itself was well organised and I saw nothing but the general high standard that CA usually uses in such events. As noted above it did seem to involve a lot of walking though the CA World Exhibition hall seemed somewhat smaller than some previous years. Nevertheless there was a good cross-section of the IT industry represented there as well as the various CA product groups, so it remains a worthwhile part of the experience. The IUA also was represented in the Exhibition.

#### <span id="page-5-0"></span>CA World Experience continued from page 5

The IDMS content was some 28 sessions – about one track – but there was a good spread of sessions from CA product status to user presentations. If the IUA EdOp is considered as a complement to CA World, the two together give a good spread of interest coverage. CA World, on its own, however was somewhat limited. Good value but not encompassing all needs.

For networking with colleagues I think the international group actually had it better than the American attendees. There was an international "club" which provided places to sit, to meet and to talk with CA personnel about problems. The places to sit part was particularly relevant because the hotel seems to have the philosophy that if a guest sits down then they are not putting money in the machines. There was a definite lack of places to have ad hoc meetings and conversations in comfort.

There were a number of valuable meetings held during the conference. Both IUA and EIUA had meetings with CA staff to discuss various issues, and in particular to meet Tony Gaughan (see leader article). One issue which was taken as far as discussion with the developers, was the lack of clarity of how Suggestions will replace DARs in the Support Connect environment. Also contacts with such people as Judy Kruntorad, Cathy Garrison and others were very useful in working on open issues.

Event nights and speakers were of course a feature of this conference as with previous ones. I felt that they merely added to the miles a day that a delegate had to walk. Bill Cosby was good but Cron was uninspiring – but then he is admittedly just an interim pair of safe hands. One unexpected experience for those who also attended the CARE conference was working with the Ka Boom organisation to build a children's playground in the Las Vegas area.

In conclusion, the experience was on balance quite positive and useful, but still not back to the experiences of old.

## **IUA HALL OF FAME FOR 2004**

#### *by Kay Sussmann, IUA Board of Directors*

This year two IUA members have been inducted into the IUA Hall of Fame based on their extraordinary efforts in and support for the IUA community and CA-IDMS. This year's honorees are Bill Abbott and Peter Kotowski.

In addition to the IUA Hall of Fame plaque, which was presented at CA-World held in May 2004 in Las Vegas, each inductee's name will be included on the IUA Hall of Fame wall at IUA Headquarters in Chicago and is granted a permanent membership in the IUA.

The IUA Board of Directors congratulates each of these very worthy recipients.

## **Hans Peter Kotowski, Germany**

When one thinks of the international nature of IDMS, the first name that comes to mind is Hans Peter Kotowksi. Peter's dedication to the IDMS user community and product line are without equal.

Peter began his IT career in 1976 as an applications programmer going to work for Central Kankenversicherun AG (a private health insurance company).

In 1980 his company made the decision to convert their applications to IDMS. Peter was the first IDMS DBA at his company. Working in all phases of design, Peter helped bring the companies first application in production in 1983. In 1984 the first DC applications went in to production.

In 1992 Peter was promoted to management, becoming the assistant manager for application development. In 1997, Peter added business reorganization to his responsibility. Peter was

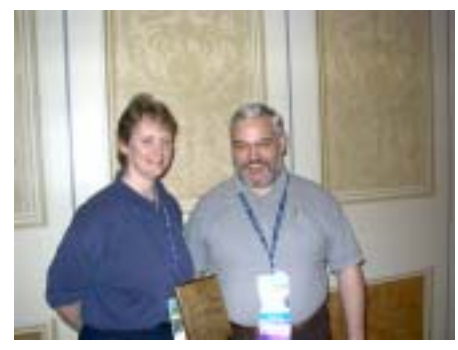

rewarded for his hard work by being appointed manager of application development in 2000.

Early in his career Peter became involved in IDMS user groups. Peter's company was one of the founding members of the German IDMS user group, the AID in 1984.

Peter attended his first AID user group meeting. In 1986 Peter was elected to the board of directors of the AID, a position he held until 2002!

By 1988, Peter and 4 others in attendance at the Cullinet European User week decided to start the European IDMS User Group. The EIUA has been a forum for representative from different countries to share information and join together in working with first Cullinet and subsequently Computer Associates. Peter has served as the president of the EIUA since 1992. In October 1993 Peter was one 3 international user group presidents to be invited to the first CARE. This began a relationship with CARE that has continued up to and including this year.

Peter has been a member of the IDMS Product Advisory council since 1997. Peter started the first wishlist or DARs for the European users in 1985. Today Peter works closely with the IUAs TAC committee in this area.

Peter has spoken on a wide range of topics at AID meetings and various CAWorlds.

(continued on page

## **Bill Abbott, Boston, MA**

Bill has been associated with the IDMS product for 20 years. He started at Cullinet in 1984 as a support technician for Culprit and then moved on

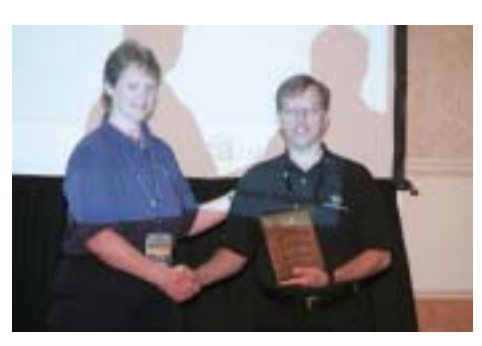

to also support IDMS. He was promoted to the level two support manager for IDMS and for the last several years he has been the IDMS Customer Base Owner. In this role, he ensures that IDMS clients get timely and sound support for all of their IDMS products from both the level one and level two support groups. Bill participates regularly in IUA TAC meetings and Conferences and presents frequently at local user group meetings. He has worked with the IUA CA-World committee members in planning CA-World for many years.

Bill is a quiet guy with a dry wit. When John Siraco got inducted into the IUA HOF in 2002, he was bragging about it to other CA employees in Framingham. He brought his plaque to show off and was letting them look but not touch it. Well, at one point, John returned to his desk and the plaque was missing. In it's place was this ransom note. The plaque was finally returned and the culprit turned out to be Bill Abbott.

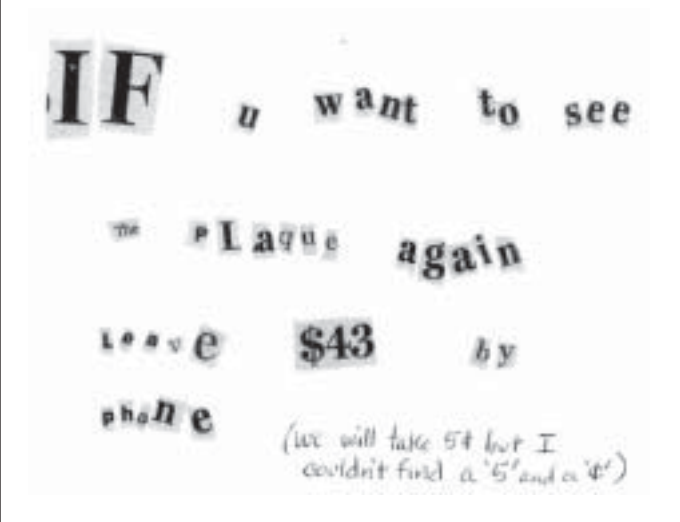

# **CONTRIBUTED SOFTWARE LIBRARY**

Save time and use the experience of others to resolve problems.

## <span id="page-6-0"></span>IUA Hall of Fame continued from page 6 **LOOKING FOR SOME UNIQUE INDIVIDUALS**

#### *by Steve Nason, Nominations*

The IUA is in the throes of change. Many decisions will have to be made that will affect the future of the organization. We are looking for energized individuals that want to be part of steering the IUA on a new course. The requirements for this rewarding position are a desire to supply your talents. We generally have 3 to 4 meetings a year. We have various areas that you can share your talents in. These range from having input into marketing of the IUA and it many activities. Input into vendor relations with numerous vendors. From input to the direction of their products to just being partners with them in their development process. So volunteer your expertise and help the IUA continue to be strong and vibrant organization. Only you can make this happen. So please contact me at <snason@metrostlouis.org>. Be all you can be. The IUA needs you.

## **AID ANNUAL CONFERENCE**

## *by Jim Rice*

The annual AID conference was held in Lahnstein this year. Fifty four IDMS attendees gathered along with German speaking Ingres, Datacom and Unicenter users to hear about the latest product developments and strategic plans from CA management.

The Dorint hotel, overlooking the beautiful Rhine valley was again home for the conference, held from April 25<sup>th</sup>-28<sup>th</sup>. The gathering started with a welcome reception and dinner on Sunday the  $25<sup>th</sup>$ . Presentations started Monday morning and ran through midday Wednesday. Over that time period, attendees were able to listen to one hundred and fourteen hours of IDMS centric presentations. These presentations ranged from high level product direction from CA to nitty-gritty detail "how to" sessions from various user speakers. This year CA senior management was represented by Tony Gaughan. (See his interview in this issue.) Tony gave the International Keynote. George Lauer, Regional Manager of CA Technical Services presented the German keynote. Judy Dillman, from IDMS Product Development was selected to the conference "All Star team" for giving 4 different presentations. Steve Rundle from the UKIUA and IUA spoke on 3 different topics. Teresa Gentry and Jim Rice from the IUA each presented twice.

In addition to the informational sessions, there were plenty of opportunities for networking. Attendees were feted one night at a beer hall on the Rhine. The event night took place at a former abbey, built in the 1700's on a bluff overlooking the Rhine. This conference is always a highlight for the German IDMS community.

The 2005 conference will again be held in Lahnstein. The exact dates are to be determined due to CA World being moved to late April.

## <span id="page-7-0"></span>**AN EDOP ATTENDEES GUIDE TO ASKING QUESTIONS ABOUT WEBSPHERE, SERVICE ORIENTED ARCHITECTURES, AND MORE.**

## *by Bob Currie, EdOp 2004 Chair*

While presentations at EdOp 2004 are very important, we also realize that a chance to talk one-on-one with your peers, with vendors, and with CA staff, is of equal importance.

But how do you ask those very specific, related-to-myjob-only questions? Below are some questions you might think about as you formulate your own queries.

Let's look at four categories, imagining that you're talking to someone like Dan Finerty from InnerAccess (Dan did many of the web sessions in Tampa). Here are some sample questions for Dan:

- # IDMS CONNECTIVITY
	- What are the alternatives to screen scraping?
- # APPLICATION DEVELOPMENT
	- What are Service Oriented Architectures?
	- Specifically, what are web services?
	- And what is SOAP? And WSDL?
	- Can IDMS participate in the Web services world?
	- Can IDMS be accessed as a web service (using SOAP)?
	- Can IDMS applications access other web services (using SOAP)?
- # WEB ENABLEMENT
	- Tell me about Browser access to IDMS applications:
	- Can I access IDMS through a browser?
	- How much HTML knowledge do I need?
- # LEGACY INTEGRATION
	- How can I integrate to Websphere MQ?
	- How can I access DB2 (relational db) from IDMS?
	- Can I distribute workload throughout multiple IDMS CV's?
	- Can I access CICS transactions from IDMS?

We suggest you allow plenty of time in your EdOp schedule to discuss those questions relevant to your own situation. Most importantly, if you don't understand all the terminology or concepts, KEEP ASKING QUESTIONS. Vendors like Dan are good at explaining complicated ideas in a clear manner without a lot of commercial hype. Take advantage of their presence in Montreal.

## **WEBCASTS AND EDUCATIONAL OPPORTUNITIES**

## *By Dan Hall*

The IUA has continued to provide education for the users of IDMS. This year, we are bringing this education to you in a new way. The first example is our recent success on using Web Casts for the user group in the Dallas Texas area. The purpose of this Web Cast was to bring those smaller pockets of IDMS users within the surrounding area together with local Dallas User Group. These smaller pockets either do not have the resources to start a user group within their community or the finances to travel to the Dallas area.

The Dallas User Group met on April 21st at the Computer Associates offices in Plano Texas. We held two separate classes. One for the applications individuals and one for the DBA groups. We had an excellent turnout in the Plano Computer Associates offices. We also had individuals accessing the Web Cast from New Orleans, Austin Texas, Wichita Kansas and the Ohio Valley User Group also joined us to see how all this would come together.

The second educational opportunity is the event we are calling EdOp 2004 in Montreal, CA (that's Canada not Computer Associates) on October  $4<sup>th</sup>$  &  $5<sup>th</sup>$ . It will be held at the Delta Montreal Hotel in downtown Montreal. The full registration fee is \$299(US). If you are an IUA member, the registration fee is \$249(US), however, if you register by Sept. 1st, the registration fee is only \$199(US). We are still adding sessions at press time, so for current information go to [www.iuassn.org](http://iuassn.org). Some of the topics to be presented are concerning the new features of IDMS 16.0. ie, two-phase commit, using the TCP/IP Socket interface, and Visual DBA. There will also be sessions concerning database recovery techniques, utilities, hints for the DBA, and much more. I hope to see you there.

If you would like help in planning a "Virtual" user group meeting for your surrounding areas, or you would like to get involved with a user group in your area, contact Dan Hall at <dan.hall@corporate.ge.com> or Dave Lorenzen at [david.lorenzen@eds.com](mailto:david.lorenzen@eds.com) directly.

# **CHECK OUT THE IUA ARCHIVE LIBRARY OF IDMS PRESENTATIONS**

## <span id="page-8-0"></span>**THE BIG FINANCIAL PICTURE, THE BIG MAINFRAME PICTURE**

## *by Bob Currie, Sec./Treasurer*

The priority for this year's Board is optimizing services for the IDMS community — and that means a number of changes in how the IUA operates.

The Board currently uses a management service company to coordinate activities between quarterly meetings. In future we will be relying less on that service and taking on more and more of those tasks ourselves. That means a lower budget for administration and a higher one for education and other services such as IDMS-L.

Key to the IUA's success is its membership and their membership dues and workshop fees. This income is also the life-blood of the organization. We receive much support from CA in terms of mailings, advertising, speakers, event planning, etc., but an active, participating membership is the IUA's heart and soul.

How can you help?

1) Who would you like to see us partner with them at the next workshop? A joint session with another user group helps cut costs and greatly increases cross-over education.

2) Read Dan Finerty's article on our web log at subschema-control/blogger.com. Do you understand all the new services Dan is talking about? Do you need to? Do hourly presentations give you the in-depth knowledge you need for these new platforms? If not, what kind of classes do you need/want?

3) The IUA is already in the planning stages for a workshop in 2005. Would you prefer an electronic conference, like a webcast? Do you want more sessions? A longer conference?

Your input on these issues means more successful workshops. And that translates into financially selfsustaining workshops, something the IUA has not seen since  $9/11$ .

As Dan says in his web log article, "...the new century is quietly celebrating the continued health of the mainframe king as 470 of the Fortune 500 organizations transact over \$250K USD every second of every day all year long." IDMS is a big part of the mainframe's health and with your support in ideas, dues, and workshop attendance, the IUA can continue to maintain IDMS's role in the big, mainframe picture.

# **IDMS-L WHERE IDMS TECHIES MEET**

## **NETWORKING COMMISSION REPORT**

## *by Teresa Gentry, Networking Commissioner*

The IUA web site continues to change in functionality so that we can have a world-class web site for our membership. You are able to vote on DARs, vote on board of director candidates, register for IUA events and view future IUA member and board of director events. The web site is jelling into an excellent communication tool for our organization.

## **Call for Volunteers**

I would also like to take this opportunity to ask for volunteers to take on the duty of maintaining the IUA web site and the IUA database for the next year. If you wish to gain web development experience and help the IUA in the big way as well, please let me know at <webmaster@iuassn.org>.

This type of volunteering has been a good way to gain some experience in this type of technology and will earn you a free year's membership to the IUA for the year you serve. You do not have to run for the IUA board of directors to volunteer and there are many available opportunities for volunteering. If interested, please contact me at the email address above.

## **O** THE HOT SEAT

## *by Linda Campbell, Communications Commissioner*

Every day new challenges arise and I find myself wondering how I'm going to get everything done. I know I am not alone. The demands of work, family, friends and self are relentless and usually time for myself gets the short straw. I am learning to work smarter, be more organized, prioritize better and even with all of that, it's not enough. It's not enough because the one thing that would make the difference is the hardest thing in this 'do more with less' business climate – saying no.

It sounds so simple………just say no. No, I can't take on even one more thing right now. No, I am sorry, but I will not bypass procedures just this one time. No, I will not fix that problem again until we find the root cause. No, I will not just go along with a bad strategy because someone else thinks it's a good idea. Every time I say yes, when I should say no there is a price to pay, personally and professionally.

It is so easy to lay responsibility for decisions at the feet of others who have more 'power'. It is so tempting to let others make decisions and sit back and watch. The problem is, it is not ok to do that. I have a professional responsibility to watch after my own and the best interests of my employer or customer. Part of that responsibility is telling the truth as I see it with a professional eye. I can't

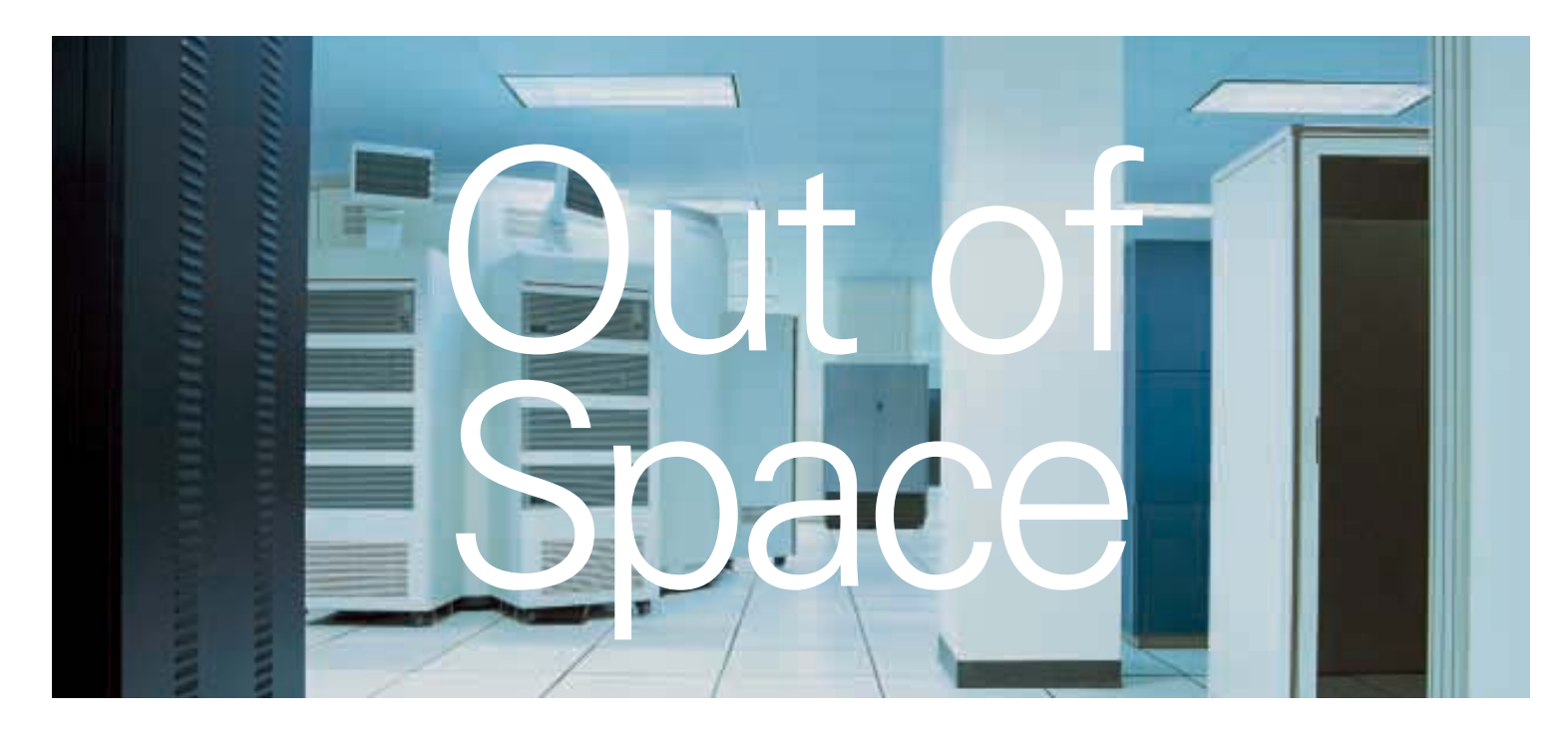

## The right management can increase the storage capacity of your existing infrastructure.

## BrightStor**®** Storage Management Software

More hardware can't solve increasingly complex data storage problems. That's why BrightStor storage management software has a full suite of products to manage every aspect of storage, from maximizing capacity to easy data access. The result is lower cost of ownership and higher ROI. BrightStor is also seamlessly integrated and automated, so you can focus on business, not details. To start making the most of your IT storage environment, go to ca.com/storage.

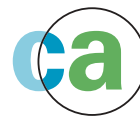

## Computer Associates<sup>®</sup>

© 2003 Computer Associates International, Inc. (CA). All rights rese

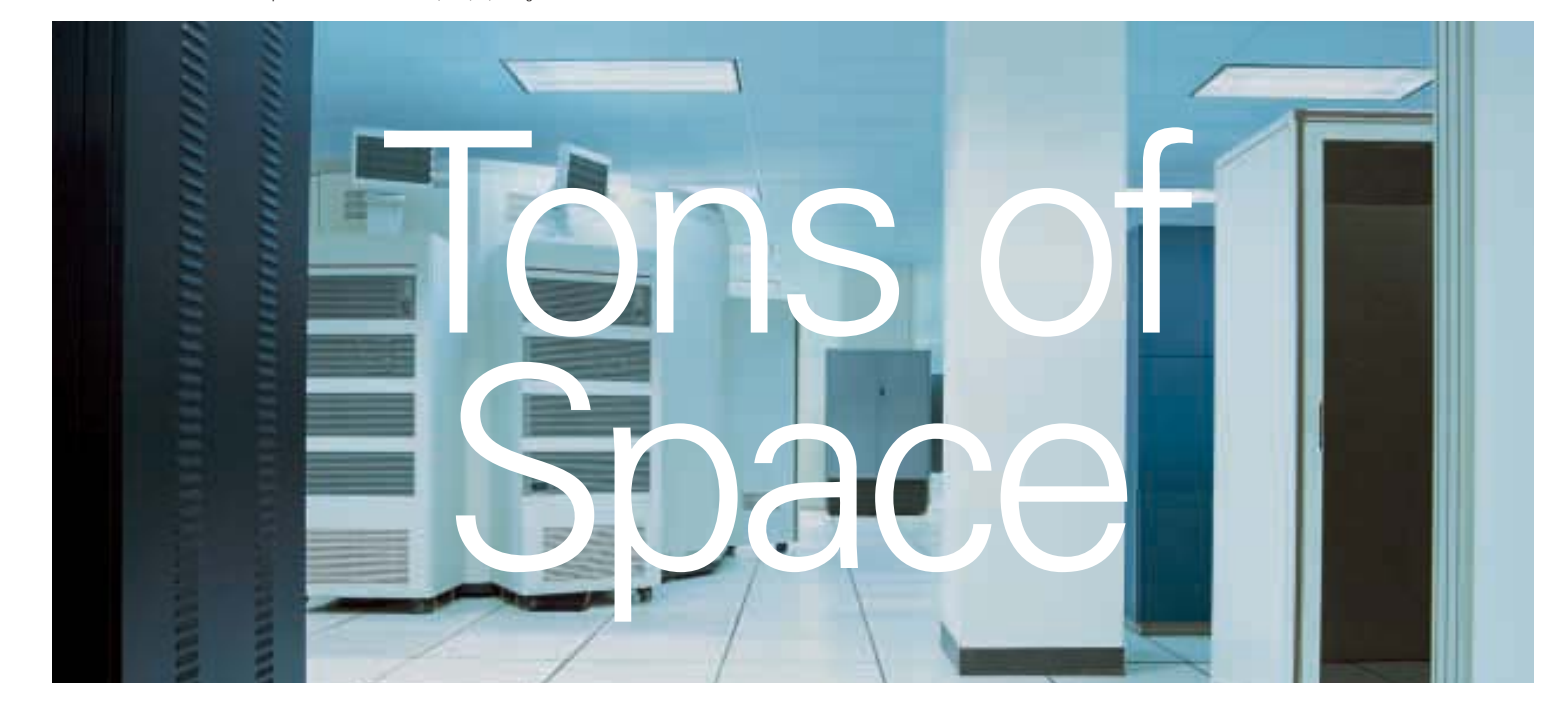

#### <span id="page-10-0"></span>The Hot Seat continued from page 9

control the decisions that get made, but I can do my best to ensure that those who make the decisions have the necessary facts. What they do with them is their responsibility.

The key to saying no I am discovering is all about being effective and not about being right. It doesn't matter if I am right and no one hears the point. It does matter how effectively I communicate and to whom. It is important not to get emotionally attached to my point of view or the outcome and focus on communicating the facts and potential consequences. It is also important not to get caught up in ego struggles with those of differing opinions. A good question for me is always what is my motivation for bringing up this issue? If my motivation is professional integrity, that's a good indicator that it's time to speak up.

## **EDOP 2004: JUST THE FACTS, MA'AM**

## *by Bob Currie*

In the manner of Sgt Joe Friday of "Dragnet" fame, here are the facts, just the facts, about the IUA's upcoming education opportunity, code-named EdOp 2004.

This two-day conference takes place in downtown Montreal, Canada, at the Delta Hotel. Other hotels can be found at the IUA website, [www.iuassn.org](http://iuassn.org).

Costs are as follows:

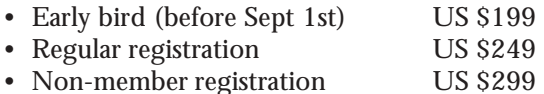

Resources for tracking sessions, speakers, and networking opportunities are as follows:

1) The IUA web site at [www.iuassn.org](http://iuassn.org). Here you'll find the conference schedule in an easily printable and downloadable format.

- There will be two tracks: DBA and Application.
- Conference details are available in English, French and German.
- You can register and pay at the website. Payment is via PayPal.

2) The IUA web log at subschema-control/blogger.com Here you'll find weekly updates as speakers and presentations are confirmed. You also have the chance to express your own views on the conference. Send your comments to [bobcurrie@mho.com](mailto:bobcurrie@mho.com) for posting (usually uploaded to the log within 24 hours).

In addition, you'll find guides to various third-party products. The web log also gives you a chance to query vendors prior to Montreal.

Bios of both CA and IUA speakers are available. We encourage you to submit questions to our IUA speakers in advance. Send your questions to [bobcurrie@mho.com](mailto:bobcurrie@mho.com).

3) Do you need specific information before your manager can authorize your coming to the conference? Please contact the IUA's International Chairperson, Laura Rochon, at l[.rochon@videotron.ca](mailto:l.rochon@videotron.ca).

4) For Montreal weather, visit the either our web site or our web log.

5) For Montreal things-to-do, places-to-see: surf over to <http://www.montrealtour.com>.

6) Lastly, before you leave Canada, pick up a tax rebate form. Canada will reimburse you for most of the money you pay in sales tax.

## **IUA RUG REPORT**

## *by David Lorenzen – Electronic Data Systems (EDS)*

I wish to convey to all user groups the IUA's continued commitment on assisting and supporting the IDMS community. Simply get in contact with us and visit our new IUA webpage: [www.iuassn.org](http://iuassn.org)

As promised in my last article, The Dallas User Group participated in the first Web Cast to combine smaller pockets of user groups within a region. With the assistance of Computer Associates this was a great success. More details on the Web Cast are listed below for the Dallas User Group. If other individuals or user group presidents would like to present a Web Cast to their user group organization, and would like the details and shortcuts on how this was presented, please contact me at [david.lorenzen@eds.com](mailto:david.lorenzen@eds.com) or 972 604-2399. I'd be happy to assist you in any way that I can. This is a good opportunity to increase your user group within the "virtual" community.

One of the many features of the RUG report is to publicize local user group events and to report on past meetings and events. Recent and future meetings are discussed below:

## **Recent User Group Meetings**

## **Dallas CA-IDMS User Forum (DCUF)**

The Dallas area User Group met on Wednesday, April 21st at the Computer Associates offices in Plano, Texas. As mentioned in my earlier *Connections* article, we had planned on bringing smaller pockets of users within the surrounding area together for a Web Cast hosted by Computer Associates. By all accounts, this went extremely well. We held two classes, one for the Applications and one for the DBA groups. The applications class was given by Edith Chapin from Computer Associates on Web

## <span id="page-11-0"></span>IUA RUG Report continued from page 11

Enabled Processes. The class for the DBA groups was given by Melissa Hutchins from Computer Associates on Release 16.0 Features. We had an excellent turnout in the Plano Computer Associates offices, with 12 individuals in attendance. We also had individuals in New Orleans, Austin Texas, Wichita Kansas, Ohio Valley User Group along with two others who participated from the Plano Texas area as they could not arrive physically. This was a great asset to our user group, to have these "virtual" users participate from such long distances. We will accomplish this again for our user group, and hope others will participate as well.

## **Chicago IDMS Users Group**

The Chicago IDMS Users Group met at their Lisle Illinois location hosted by Computer Associates on Wed, April 28, 2004. They had a full day of agenda items starting with R16.0 Features and Education Opportunities given by CA. Diane Montstream from Allen Systems Group gave a presentation on their Data Replication and Technique software. Jerry Ouper from CSC gave a presentation on Expanding Very Large Databases followed by Sue Peyton from SSA Global who discussed a Statement of Direction for CASS, and also a presentation on Extensions Products, Adding Value for the CASS client. Norah West discussed the upcoming events at CA-World 2004 in Las Vegas. Craig McGregor, president of the Chicago IDMS Users Group concluded their event with discussions on the IUA.

**Future User Group Meetings**

## **Dallas CA-IDMS User Forum (DCUF)**

Dates: TBD, October 2004 Location: Dallas, Texas Contact David Lorenzen at [david.lorenzen@eds.com](mailto:david.lorenzen@eds.com) for more information.

## **Chicago IDMS Users Group**

Dates: TBD, October 2004 Location: Computer Associates Summit Room1 Lisle, IllinoisContact Craig McGregor at <Craig.McGregor@acxiom.com> for more information.

# **BE AN IUA VOLUNTEER**

**DO SOMETHING YOU LIKE TO DO AND EARN A FREE YEAR'S MEMBERSHIP**

## **STORING PICTURES IN IDMS**

#### *by Gary Cherlet*

*South Australian Justice Technology Service*

At Justice Information Systems (JIS) we have been storing digital pictures in IDMS for several years now. Vegasoft showed us how to do it during our evaluation of their Web Server product. During the course of our testing we uploaded photos, videos, and voice clips into the dictionary load area – which is where Vegasoft stores their "blobs". Vegasoft have a great product – but our technical direction was towards J2EE so we had to forego the joy of installing and using their web server.

We have since "rolled our own" picture upload and download in Java, using an Advantage CA-IDMS database as the repository. Our Correctional Services users (DCS) have a "Prisoner Photos" application whereby a digital camera is used to take the Prisoner's photo during intake processing, and the photo is uploaded to the mainframe along with other text based information that is relevant to the prisoner's identification. Identifying information is "keyed" to a barcode identifier that is printed and can be affixed to any paperwork or personal items that pertain to the prisoner.

Our South Australian Police force (SAPOL) has a similar application that is called "Offender Identification". They too take photos and upload them into an IDMS database from a Java application that runs on a mid-range application server. However, they take photos of identifying features such as notable scars, tattoos and so forth.

Vegasoft took the approach that photos (jpg, gif), sounds (mpg), videos (avi) and the like are "binary" objects and therefore should be stored as a "classic binary entity" – and what could be more of a classic than a load module in the dictionary load area? Our database designers (DBD) preferred creating their own physical model that is illustrated below.

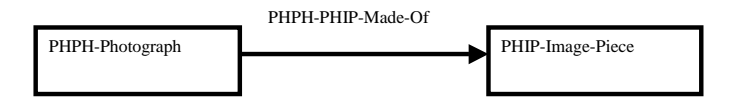

There's no rocket science involved – the Java application sends a bit stream of a specified length (in bytes) up to the mainframe application (written in ADS) which just keeps on storing "image pieces" until the bit stream is exhausted. Downloading is of course just the reverse. The ADS application tells the Java application how much to expect back – and keeps reading and sending "image pieces" until there's no more to send.

#### <span id="page-12-0"></span>Storing Pictures in IDMS continued from page 12

The hardest part is making sure that ASCII-EBCDIC translation does not occur on the upload, and EBCDIC-ASCII translation is avoided on the download – believe me when I tell you that the pictures are not recognizable as pictures if translation happens.

We are in the process of carrying out some detailed trials of the SQL and Server options for CA-IDMS, during the early stages of the trial we used SQL store and retrieve the images. Here too we had to use some sleight of hand to ensure that character set translation did not occur. I can see that this is starting to get a bit technical and too detailed – so maybe we'll save something for a future presentation.

It has been suggested that other IDMS users might be interested in finding out more about these somewhat unusual applications – so I'll be writing a more detailed paper that will provide additional technical detail, where we'll try to show you what the applications look like when used in the field. When ready the paper will be presented at an IUA workshop and/or at CA-World.

## **WEB MISTRESS REPORT**

#### *by Teresa Gentry, Networking Commissioner*

For this quarter I completed the following web site functionality:

- 1) CA DAR ballot
- 2) IUA event marketing and registration in preparation for EdOp 2004
- 3) Archiving of board of director documents
- 4) An event calendar for showing IUA member and board of director events
- 5) IUA board of director election ballot
- 6) Mass email functionality from the web site (for board of directors to use)

My goal is to change the web site using a framework that will allow those that are not web developers to maintain the web page contents.

Safe Surfing!

## **[WWW.IUASSN.ORG](http://iuassn.org) YOUR PORTAL TO IUA SERVICES**

**AND IDMS CONTACTS**

## **A PROVEN METHODOLOGY FOR "EXTEND SPACE"**

#### *by Chris Hoelscher*

Occasionally, we are presented with an "opportunity" where an online area has filled, and the user needs to be able to add information to the area IMMEDIATELY, without interrupting service to the area AND without a purge being performed (how often have we heard "we will be writing a purge for that area **soon**"). Prior to release 12.0, this simply was not normally possible. The two methods for making more space available to an area were UNLOAD/RELOAD and EXPAND PAGE. Both these methods required the area to be OFFLINE to the Central Version, and were not necessarily speedy, thus the user was not satisfied.

Release 12.0 (and more recent) has presented us with a third opportunity to make more space available to an area 1) IN REAL TIME and 2) WITHOUT removing the area from service: EXTEND SPACE. Briefly, this new feature allows pages to be dynamically added to the end of an area where unallocated pages exist.

Following is an example of one such procedure. At the end of this procedure, you will have a fully updatable area without ever removing it from update status.

A) Identify area to be extended:

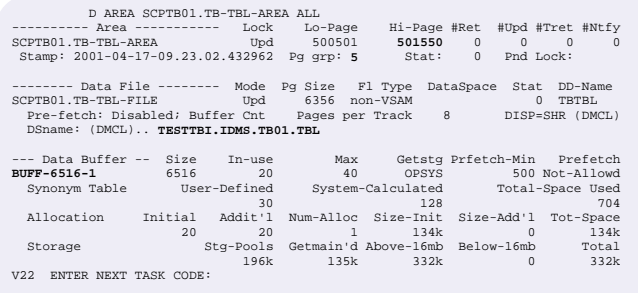

#### B) Execute LOOK DMCL SORTED PAGES to find available space BEHIND the area:

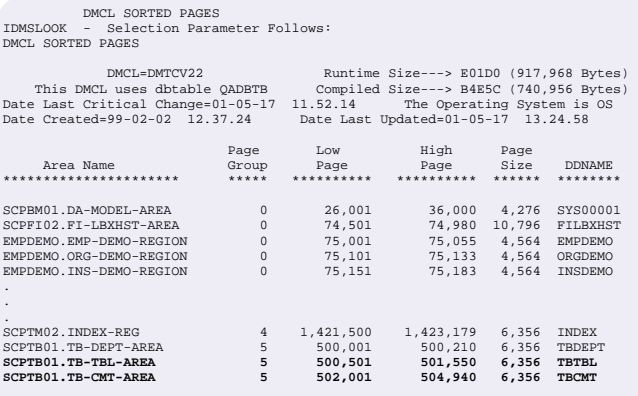

#### Methodology for 'EXTEND SPACE' cont'd from page 13

Since there is 450 pages between the end of our area an the beginning of the next area, we can

EXTEND SPACE:

In this case we will extend by 450 pages

C) Create the Dataset for the extended file

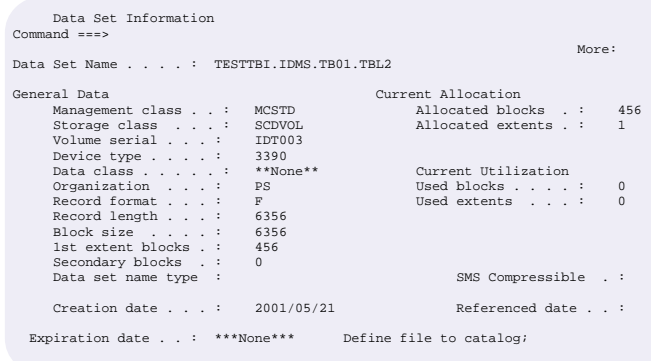

#### D) Define the file containing the extended pages to the segment:

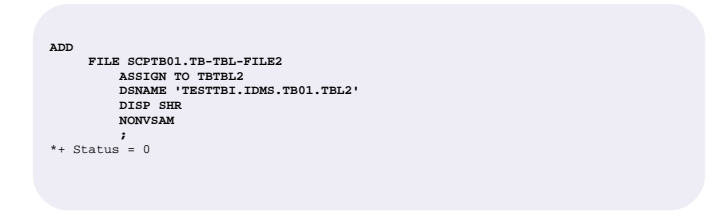

#### E) Alter the AREA definition to reserve the extended pages:

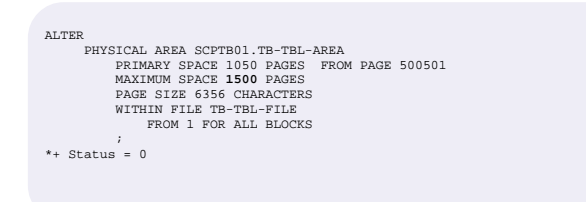

## F) Alter the AREA definition to include the EXTENDED pages:

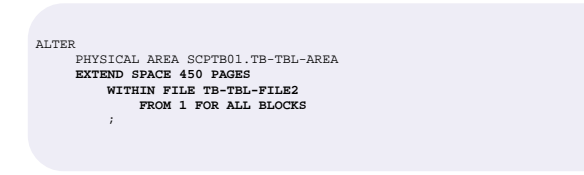

G) Change the DMCL buffer override if needed (if the original file is pointing to non-default buffer, we would probably want to point the new file to the same nondefault buffer)(not in this case though).

H) Generate, punch, and link-edit DMCL (into a non-live loadlib, if possible)

I) Format the new FILE (using DMCL in preferably nonlive loadlib)

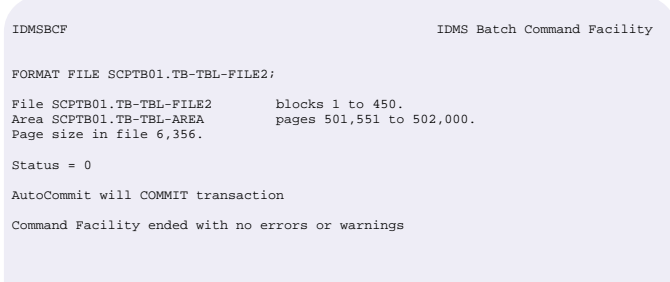

## J) Move the dmcl load module to the appropriate LIVE loadlib

## K) Execute DCMT V DMCL NEWCOPY

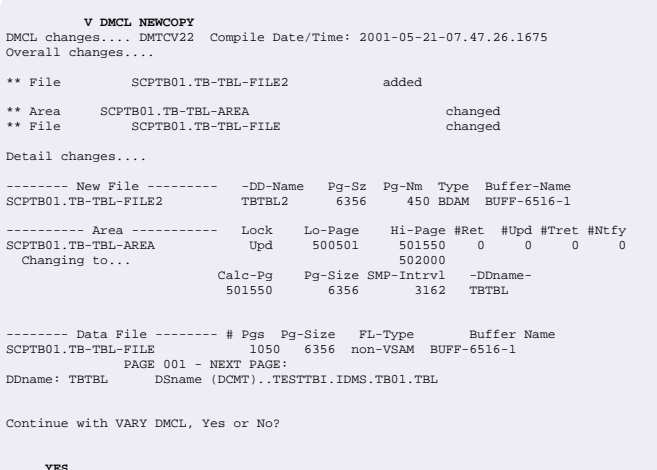

**YES**  V22 ENTER NEXT TASK CODE:

## L) Verify AREA looks as expected:

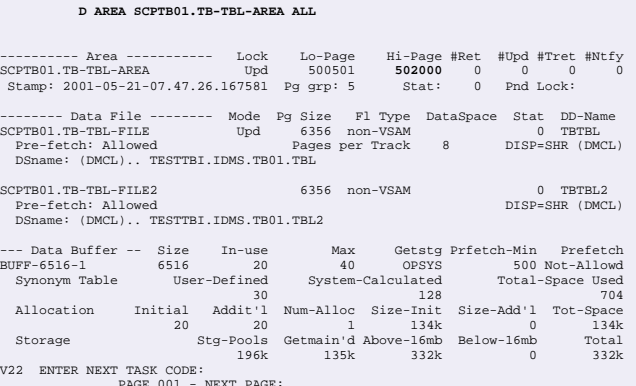

## <span id="page-14-0"></span>*Archives of IDMS-L*

*Thank you to [Linda Campbell](linda.campbell@informatixinc.com) for this contribution to* IUA Connections. Also thanks need to go to Teresa Gentry for the setup of the Archives of IDMS-L on the website.

## **QUESTIONS AND ANSWERS**

**Question:** SQL-defined segments must specify either "stamp by table" or "stamp by area". Any recommendations about which to use when?

**Answer:** CA-IDMS Database Administration 3.2.8 Synchronization stamps

Which type of synchronization stamp to use: If changes to the logical structure of your database are rare (generally the case for databases in production), use area level synchronization stamps because they incur less overhead at runtime to validate. If your logical database definition changes frequently, as in a test or information center environment, choose table level synchronization stamps because a change in the definition of one table has no impact on the stamp value of other tables.

**Question:** We had an interesting situation that occurred the other night, and we are wondering if anyone else experienced it.

We had a CV batch job executing for several hours that was updating the database. If the situation called for it, the job would rollback an update and then keep processing other records. At one point, we assume, the job stalled attempting to rollback an update and this was what was displayed in the CV:

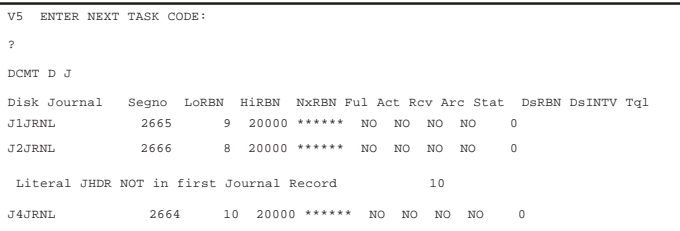

The following message also appeared in the JESLOG of the CV:

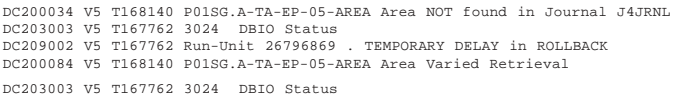

The CV had to be cancelled, journals, etc formatted, and all UPD segments unlocked. Has anyone seen these messages before? We are running z/OS 1.2 and we are on SP03 IDMS rel 15.0.

**Answer:** Make sure you have QO41055 applied.

QO41055 : PROBLEM DESCRIPTION: IDMS GETS A 3024 ERROR, AND ABENDS. WARMSTART FAILS. WHILE RUNNING IDMS, THE SYSTEM ABENDS WITH A 3024 ERROR. THE SUBSEQUENT WARMSTART ALSO FAILS. IN LOOKING AT THE JOURNALS, THE JHD1 RECORDS HAS OVERWRITTEN THE FIRST JHDA.

**Question:** An oldie but goodie has come back to haunt us. I understand that there was quite a discussion on UFFD/UFF3

abends when COBOL/LE first came out. The abend is occurring when an ADS dialog is calling an IDMS/DC program that will edit the fields on the map for that dialog. We are at z/ OS 1.2, IDMS rel 15 SP03. The first suggestion we gave the programmer was to recompile all programs that had not been compiled under COBOL/LE, but the problem still exists.

**Answer: A**bend codes beginning with a "U" are related to Language Environment. The FFD is the hex representation of the LE abend code. In this case, the UFFD abend code translates into an LE abend code of U4093. According to the LE manual, this is an "abend issued during initialization when errors were detected." The reason code of 28 says "program management could not be initialized properly." It sounds like you're trying to run an LE-compiled program in a non-LE environment, or you don't have the program defined correctly in the sysgen, or you're trying to use some unsupported COBOL features in a DC program, or you don't have the LE runtime defined correctly in the sysgen.

**Question:** All the CICS 4.1 regions on our test LPAR are now gone, leaving only TS 1.3 regions. For TS 1.3, what do I specify for the CICSLVL parm on IDMSINTC? I just did a quick check of the macro and see there are a lot of tests on this field for values greater or less than either 33 and/or 41. I'm guessing I can't use 13 as my value, so do I just leave it at 41?

**Answer:** Use 41 for INTC's for CICS 1.3.

**Question:** We are just about to switch to z/OS 1.4 on our Z800 machine. Under z/OS our extended memory will be converted to real(main) memory. We are running IDMS 15.0 SP3 + most apars. Will IDMS 15.0 benefit from z/OS memory handling or will we need to be on 16.0? I am talking about CPU usage and I/O buffering.

**Answer 1:** We have been able to make better use of data spaces and larger buffers to reduce physical I/Os thanks to the memory available on the Z boxes. This has been our biggest observed area of improvement.

**Answer 2:** The only use of the 64 bit option that I am aware of in R16 is for File Cache and it is used when the MEMORY CACHE YES clause is coded for the FILE statement is coded in the DMCL. YES allocates the cache Above the Bar. It replaces the DATASPACE clause used in previous releases.

**Question:** When I perform a utility (olq, dmlo) and explicitly specify the dbname listed in the resource table, all works well. But ... if I do not specify a DBNAME, and instead rely upon the DBTABLE subschema mapping to POINT to the new DBNAME listed in the resource table, the routing does not occur – which leads me to ask: during the rununit bind process which is examined first? the RESOURCE TABLE or the DBNAME TABLE - if all is set up correctly, my experimentation would support the contention that the RESOURCE TABLE is searched first - since it seems that when I come in with no DBNAME, the resource table is ignored (or, perhaps, I get a hit

#### Archives of IDMS L continued from page 15

on the fall through entry DB\*) and stay local, THEN the DBTABLE kicks in and routes me to the new DBNAME in the local environment.

**Answer:** The RESOURCE TABLE appears to be searched BEFORE DBTABLE subschema mapping occurs. As such, any bind run unit request with no DBNAME present will fall though RESOURCE TABLE PROCESSING (I guess if this were the only app with no DBNAME passed, I might have been able to set a default entry in the RESOURCE TABLE to re-route, but this is not the case).

The solution? Use exit 23 to manipulate the DBNAME based on the subschema name BEFORE the run unit is bound - works like a charm.

**Question:** Under release 14.1, I ran IDMSBCF in local mode to delete and add a couple RESOURCEs. I backed up the three CAT areas so that I could restore them in the event of an ABEND. Well, I got an ABEND, restored the CAT areas and tried again. Only now I got a 0966 against the DDLDML area. Oh no! I didn't back that one up. I UNLOCKed the DDLDML area and the IDMSBCF job ran successfully. But, my question is - even though DDLDML got readied in update mode and locked, did the BCF job actually do any updating in DDLDML? I don't see why any updating would occur if all I was doing was deleting some RESOURCE SYSTEM definitions, adding some new ones, and granting access to those system to two users.

**Answer:** When you update the security definitions, there are several entities that are changed in the DDLDML area as well as the Catalogs. Specifically, if you add a RESOURCE, this will populate the SR1025 record in the DDLDML area. Another example would be if you granted DCADMIN privileges, it updates both DDLDML and DDLSEC.

**Question:** Which subschema do I use when running a DBAN on the DDLDML area?

**Answer:** IDMSNWKU works for me. Database Admin guide seems to recommend NWKU (section 23.2.1)

#### Input to DBAN is:

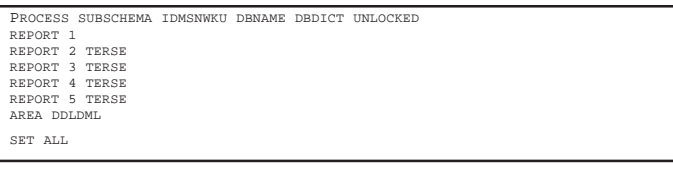

**Question:** Using the command DCMT DIS STAT SYS we see a lot of calc and via overflow occurring. How can I determine the AREAs being used to store the overflow records ? On many medium-tolarge idms databases, running idmsdban an every set and reviewing the report is too time consuming and hard on the eyes. How do you fellow DBA's determine which areas/records/sets or overflowing? Is the only choice the DBAN reports?

**Answer 1:** I have recommended using JREPORT 2 for determining which transaction is writing the most calc & via overflow, then run DBAN for just those areas involved in that transaction.

**Answer 2:** I would concentrate on the calc overflow as via overflow can be expected depending on your databases, but calc overflow is increases the number of i/o to retrieve a calc record. The calc overflow is easy to determine with DBAN report 5 with CALC set only.

As far as journal reports, I prefer JREPORT 4, which is a summary/average report. You can get a lot of information from this report. You get the calc/via cluster ratio. The closer to 1 the better. If you have a calc ratio that is high, you know the program is storing a lot of calc records in overflow. Then investigate the areas accessed by that program. You also can get the buffer utilisation ratio (to help tune your buffers). Of course to get good averages, you're best to run the report against a series of journals files accumulated/concatenated.

**Question:** I am changing a field from s9(5) comp-3 to s9(5)v99 comp-3 and I wanted to know if any body has coded idmsrstt to do this, and what would the idmsrstt code look like.

**Answer:** We had a similar problem a few years ago. We used the restructure utility with the NUPROCS parameter (database procedure).

#### **IDMSRSTT RECNAME=R1002-ENTRY,NUPROCS=PROC1002**

It allows you to write a program (PROC1002) which gets control whenever restructure utility encounters that record type (R1002-ENTRY record). You can manipulate the data as you would like ... in this case shifting the value in the COMP-3 field (multiply by 100). Our program was COBOL. We had a relatively small database and the COBOL program performed well.

**Note:** If you use the process of a database procedure (or restructure exit) as it is sometimes referred to, and the program is written in COBOL. consider creating a customized options module (IGZEOPT in cobol II?) to contain the parameter RTREUS <?> - this will prevent the cobol environment from being re-initialized upon every call from the calling assembler program (the restructure). we did this for Y2K and it saved us much wallclock as well as cpu time.

**Question:** In the online when a FIND CURRENT rec-name command is issued before currency is established on the record we receive the expected 0306. However, if an ACCEPT workdbkey FROM rec-name CURRENCY is issued before currency is established on the record a value is placed in the work db-key field and no error status is returned. Later of course an abend occurs when the db-key is used in an obtain. Can anyone explain why the ACCEPT doesn't give an error when currency is not established on the record asked for? Also, why would any information be placed in the work db-key field?

**Answer:** In the ADS Reference Section 16.2.6 it mentions this situation.

Note: You must establish currency before using this statement. If no currency has been established, the DBMS returns 0000 to the ERROR-STATUS field and -1 to the db-key field.

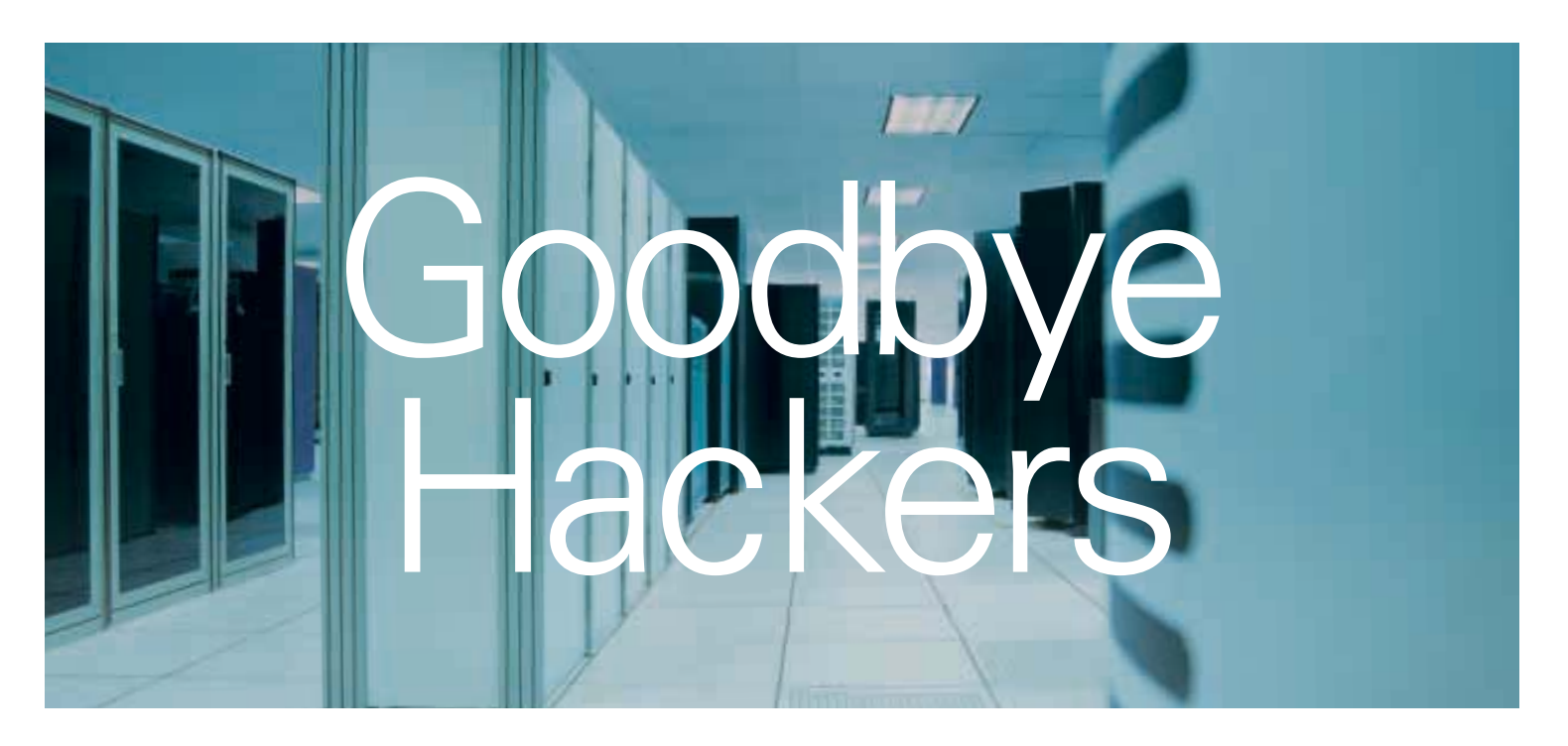

The right management should do more than just protect. It should also enable.

## eTrust**™** Security Management Software

With eTrust security management software, your information isn't just safeguarded from internal and external threats. We provide authorized customers, partners, and employees with appropriate access that can help your business grow. In addition to securing data, eTrust also provides a single view of your security environment, so you can make real-time decisions based on comprehensive information. If you're looking for ways to minimize risk while maximizing your potential, or to get a white paper, go to ca.com/security.

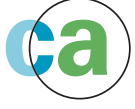

Computer Associates<sup>®</sup>

© 2003 Computer Associates International, Inc. (CA). All rights reserved.

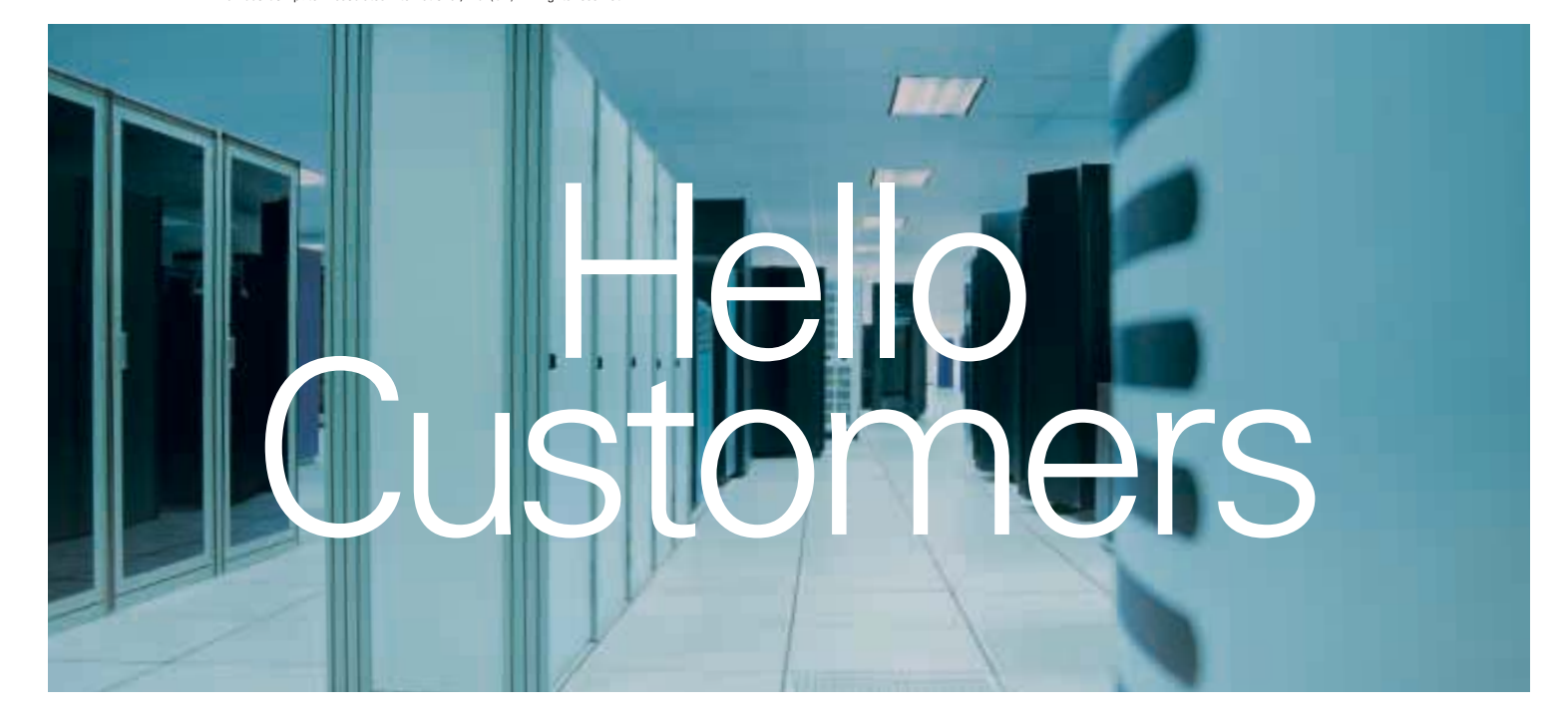

Maintaining? Building new apps? Inter-Connecting? Webifying? The most important ingredient is clear, straight-forward communication....

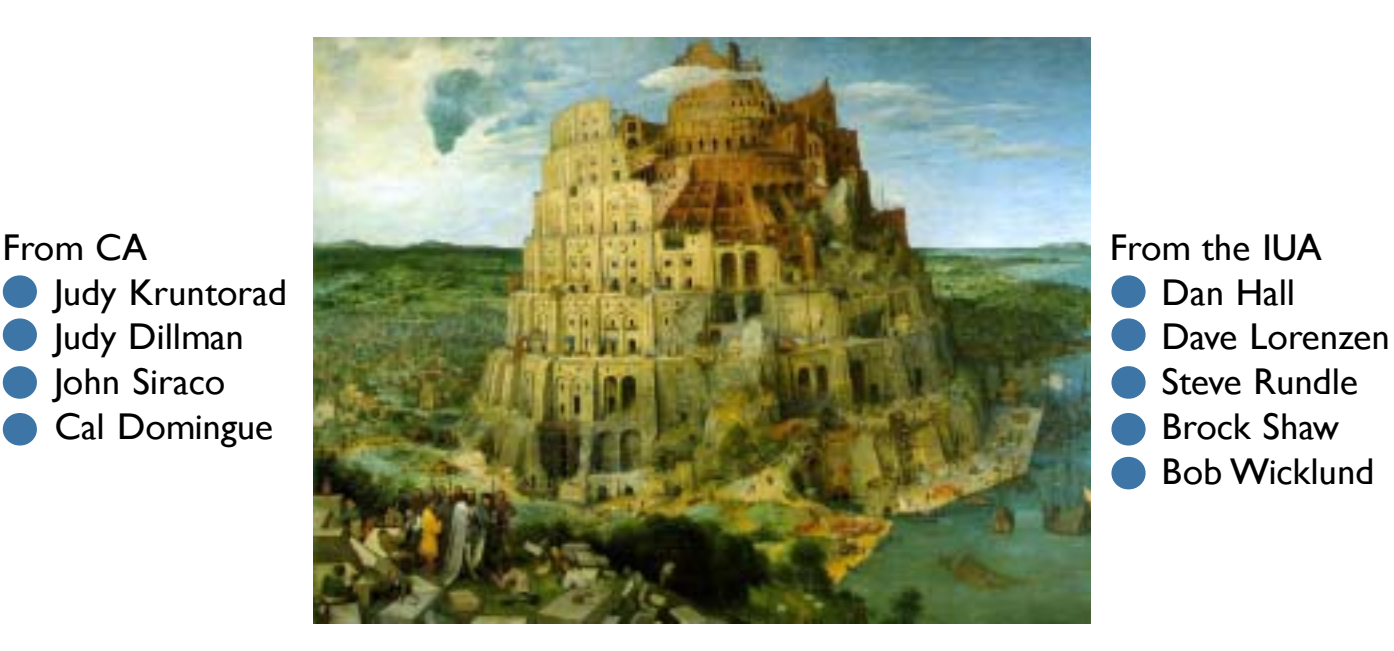

The antidote for today's Towers of Techno-Babel is EdOp 2004 first class education for real-life situations from top-notch presenters: Oct 4-5 in Montreal, Canada. See the IUA's IDMS-L, web site [\(www.iuassn.org\)](http://iuassn.org) or web log (http://subschema-cntl.blogspot.com/) for cost, registration, and sessions.

## **IUA CONNECTIONS**

From CA

Communications Commissioner [Linda Campbell](linda.campbell@informatixinc.com), Informatix

**Editor** Brock Shaw, Torridon Associates (UK)

Graphic Design Rebecca Shaw, Torridon Associates (UK)

IUA International Chairperson [Laura Rochon](mailto:l.rochon@videotron.ca), Compuware Corporation of Canada

Acknowledgement: Pieter Bruegel, 'The Tower of Babel' Kunsthistorisches Museum, Vienna

*IUA Connections* is a quarterly publication of the CA-IDMS Database and Applications User Association (IUA). It is designed to promote its members' objectives. *IUA Connections* is not responsible for the opinions expressed by its writers and editors.

#### Information User Association

401 N. Michigan Ave. Chicago, IL 60611-4267 Phone: 312/321-6827 Fax: 312/245-1081

Internet: [iua@iuassn.org](http://iuassn.org) www: <http://iuassn.org>